## Secure Programming Lecture 3: Memory Corruption I (Stack Overflows)

#### David Aspinall, Informatics @ Edinburgh

19th January 2016

## <span id="page-1-0"></span>**Outline**

#### [Introduction](#page-1-0)

[Languages and Runtimes](#page-5-0)

[Instant C and x86 assembler](#page-11-0)

[Stack overflows](#page-20-0)

**[Summary](#page-32-0)** 

## Introduction

This lecture begins our look at vulnerabilities, starting with **memory corruption**.

Memory corruption vulnerabilities are ones where the attacker can cause the program to write to certain areas of memory (or write certain values) that the programmer did not intend.

In the worst cases, these can lead to **arbitrary command execution** under the attacker's control.

We will look at the vulnerabilities, exploits, defences and repair.

## Introduction

Memory corruption vulnerabilities arise from possible:

- **E** buffer overflows, in different places
	- **<sup>É</sup> stack overflows**
	- **<sup>É</sup> heap overflows**
- **E** other programming mistakes
	- **<sup>É</sup>** out-by-one errors
	- **<sup>É</sup> type confusion** errors

This course emphasises removing vulnerabilities in software rather than *crafting exploits*.

But some insight into how exploits work is needed to understand the reason for vulnerabilities, and how defences and fixes work.

To understand buffer overflows, we need to look at some basic low-level details.

### <span id="page-5-0"></span>**Outline**

[Introduction](#page-1-0)

[Languages and Runtimes](#page-5-0)

[Instant C and x86 assembler](#page-11-0)

[Stack overflows](#page-20-0)

**[Summary](#page-32-0)** 

## Programming in C or assembler

- **E** Low-level programs manipulate memory directly
- **<sup>É</sup>** Advantage: efficient, precise
- **E** Disadvantage: easy to violate data abstractions
	- **E** arbitrary access to memory
	- **<sup>É</sup>** pointers and **pointer arithmetic**
	- **E** mistakes violate *memory safety*

#### Memory safety

A programming language or analysis tool is said to enforce memory safety if it ensures that reads and writes stay within clearly defined memory areas, belonging to different parts of the program. Memory areas are often delineated with types and a typing discipline.

## Von Neumann programming model

- **<sup>É</sup>** Von Neumann model:
	- **E** code and data are the same stuff
- **<sup>É</sup>** Von Neumann architecture
	- **F** implements this in hardware
	- **► helped revolution in Computing 1950s–1970s**
- **<sup>É</sup>** But has drawbacks:
	- ► data path and control path overloaded (bottleneck)
	- ► code/data abstraction blurred
	- **<sup>É</sup> self-modifying code** not always safe. . .

#### Close to the metal

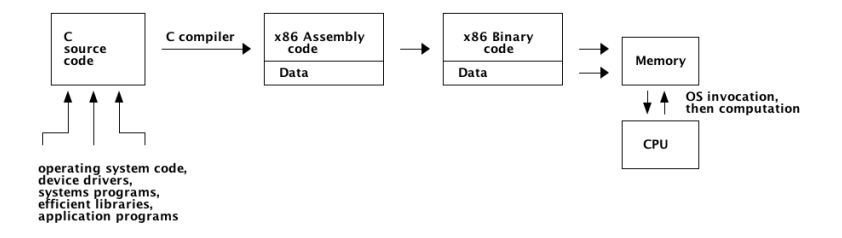

**Question.** What are the trusted bits of code in this picture? In what way do we trust them?

## Further from the metal

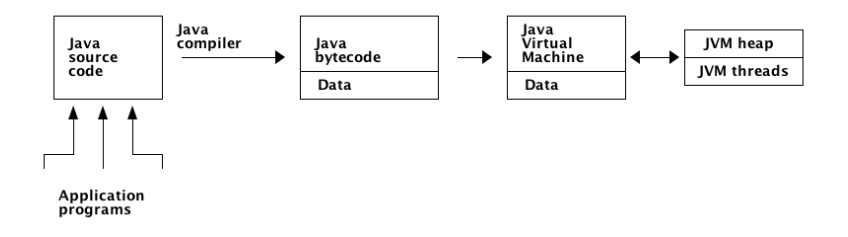

**Question.** What are the trusted bits of code in this picture? In what way do we trust them?

#### Processes and memory

A process is a running program managed by the operating system.

Processes are typically organised into several memory areas:

- 1. **Code** where the compiled program (or shared libraries) reside.
- 2. **Data** where non-local program variables are stored. This contains global or static variables and the program heap for dynamically allocated data.
- 3. **Stack** which records dynamically allocated data for each of the currently executing functions/methods. This includes local variables, the current object reference and the return address.

The OS (with the CPU, language runtime) can provide varying amounts of *protection* between these areas.

### <span id="page-11-0"></span>**Outline**

[Introduction](#page-1-0)

[Languages and Runtimes](#page-5-0)

[Instant C and x86 assembler](#page-11-0)

[Stack overflows](#page-20-0)

**[Summary](#page-32-0)** 

- ► You know Java; C uses a similar syntax
- **<sup>É</sup>** It has no objects but
	- ► **pointers** to memory locations (&val, \*ptr)
	- **<sup>É</sup>** arbitrary-length strings, terminated with ASCII NUL
	- **E** fixed-size **structs** for records of values
	- ► explicit dynamic allocation with malloc()
- ► It has no exceptions but
	- **E** function return code *conventions*
- **E** Is generally more relaxed
	- **<sup>É</sup>** about type errors
	- **<sup>É</sup>** uninitialised variables
- ► But modern compilers give strong warnings
	- **<sup>É</sup>** even errors
	- **E** and can instrument C code with debug/defence code

```
#include <stdio.h>
void main(int argc, char *argv[]) {
   int c;
   printf("Number of arguments passed: %d\n", argc);
   for (c = 0; c < arg c; c++) {
      printf("Argument %d is: %s\n", c+1, argv[c]);
   }
}
```

```
$ gcc showargs.c -o showargs
$ ./showargs this is my test
Number of arguments passed: 5
Argument 1 is: ./showargs
Argument 2 is: this
Argument 3 is: is
Argument 4 is: my
Argument 5 is: test
$
```

```
#include <stdlib.h>
#include <string.h>
#include <stdio.h>
typedef struct list { int hd; struct list *tl; } list_t;
void printlist(list_t *l) {
 while (l != NULL) {
    printf("%i\nu", l->hd); l=l-gt;tl;}
}
int main(int argc, char *argv[]) {
   int c; list_t *cell = NULL;
   for (c = \text{argc-1}; c > 0; c-)list_t *newcell = malloc(sizeof(list_t));
     (*newcell).hd = (int)(strlen(argv[c]));newcell-zt = cell:
     cell = newcell;
   }
   if (cell != NULL) printlist(cell);
}
```

```
$ gcc structeg.c -o structeg
$ ./structeg this is my different test
4
2
2
9
4
```
**Exercise.** If you haven't programmed C before, try these examples. Write a program to reverse its list of argument words.

## Instant assembler programming

- ▶ x86: hundreds of instructions! But in families:
	- **E** Data movement: **MOV**
	- **<sup>É</sup>** Arithmetic: **ADD**, **FDIV**, **IDIV**, **MUL**, . . .
	- **<sup>É</sup>** Logic: **AND**, **OR**, **XOR**, . . .
	- **<sup>É</sup>** Control: **JMP**, **CALL**, **LEAVE**, **RET**,. . .
- **<sup>É</sup>** General registers are split into pieces:
	- ► 32 bits : EAX (extended A)
	- ► 16 bits : AX
	- ► 8 bits : AH AL (high and low bytes of A)
- ► Others are pointers to segments, index offsets
	- **<sup>É</sup>** ESP: stack pointer
	- ► EBP: base pointer (aka frame pointer)
	- ► ESI, EDI: source, destination index register

(We'll stick to x86 32-bit instructions in this course, 64-bit is slightly different).

## Instant assembler programming

```
Here is a file movc.c:
```

```
int value;
int *ptr;
void main() {
 value = 7;ptr = &value;
  *ptr = value * 13;
}
```
Compile this to assembly code with:

```
$ gcc showargs.c -S -m32 movc.c
```
This produces a file movc.s shown next.

# Instant assembler programming

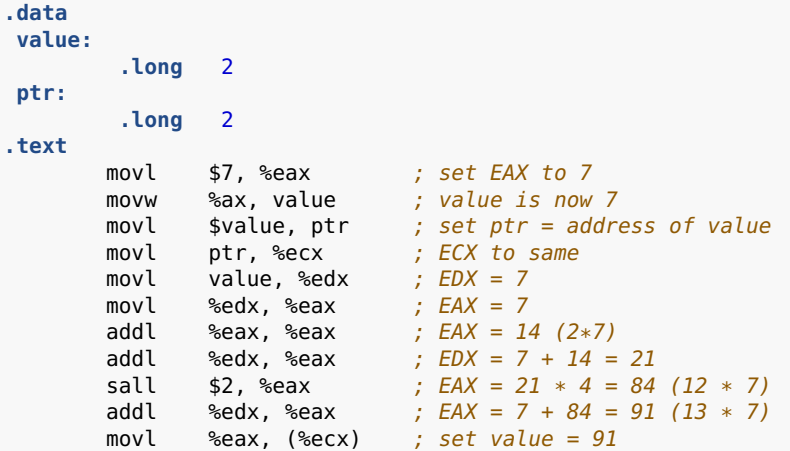

**Exercise.** If you haven't looked at assembly programs before, compile some small C programs and try to understand the compiled asssembler, at least roughly.

## <span id="page-20-0"></span>**Outline**

[Introduction](#page-1-0)

[Languages and Runtimes](#page-5-0)

[Instant C and x86 assembler](#page-11-0)

[Stack overflows](#page-20-0)

**[Summary](#page-32-0)** 

# Fun and profit

- **E** Stack overflow attacks were first carefully explained by Smashing the stack for fun and profit, a paper written by Aleph One for the hacker's magazine **[Phrack](http://www.phrack.org/issues.html?issue=49)**, issue 49, in 1996.
- ► Stack overflows are mainly relevant for C, C++ and other unsafe languages with raw memory access (e.g., pointers and **pointer arithmetic**).
- **E** Languages with built-in **memory safety** such as Java, C#, Python, etc, are immune to the worst attacks — providing their language runtimes and native libraries have no exploitable flaws.

## Stack overflow: high level view

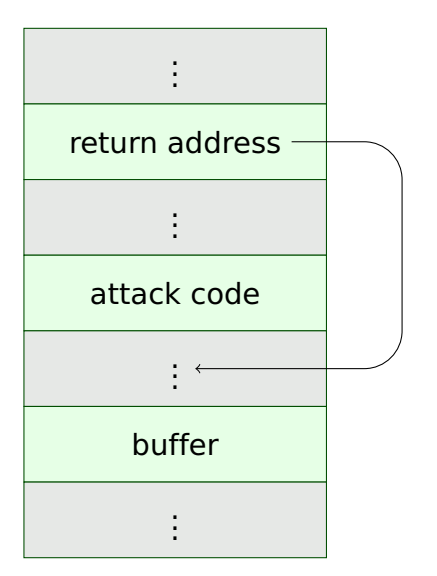

The malicious argument overwrites all of the space allocated for the buffer, all the way to the return address location. The return address is altered to point back into the stack, somewhere before the attack

code.

Typically, the attack code executes a shell.

## How the stack works

- **F** Recall **Abstract Data Type** (encapsulation) principles:
	- **E** access to data possible only by ADT operations
	- **F** only data built via operations can be represented
- ► Recall the **stack** Abstract Data Type, a first-in first-out queue:
	- ► push(X): add an element X to the top
	- **P** pop(): remove and return the top element

## How the stack works

The **program stack** (aka **function stack**, **runtime stack**) holds stack frames (aka activation records) for each function that is invoked.

- ► Very common mechanism for high-level language implementation
- ► So has special CPU support
	- ▶ *stack pointer registers: on x86*, **ESP**
	- ► frame pointer registers: on x86, **EBP**
	- **E** push and pop machine instructions
- ► Exact mechanisms vary by CPU, OS, language, compiler, compiler flags.

#### How the stack works

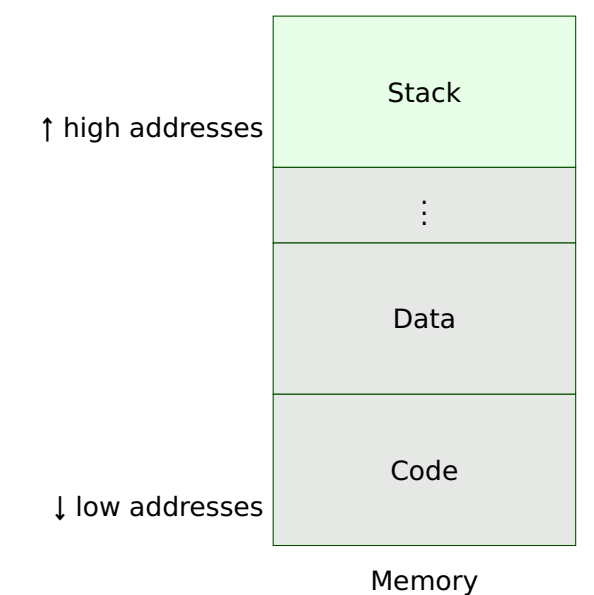

## Stack usage with function calls

```
void fun1(char arg1, int arg2) {
   char *buffer[5];
   int i;
   ...
}
```
fun1 has two arguments arg1 and arg2.

**E** Actual parameters may be passed to the function body on the stack or in registers; the precise mechanism is called the **calling convention**.

fun1 has two local variables buffer and i

**E** Local variables are allocated space on the stack.

A **frame pointer** may be used to help locate arguments and local variables.

## Stack usage with function calls

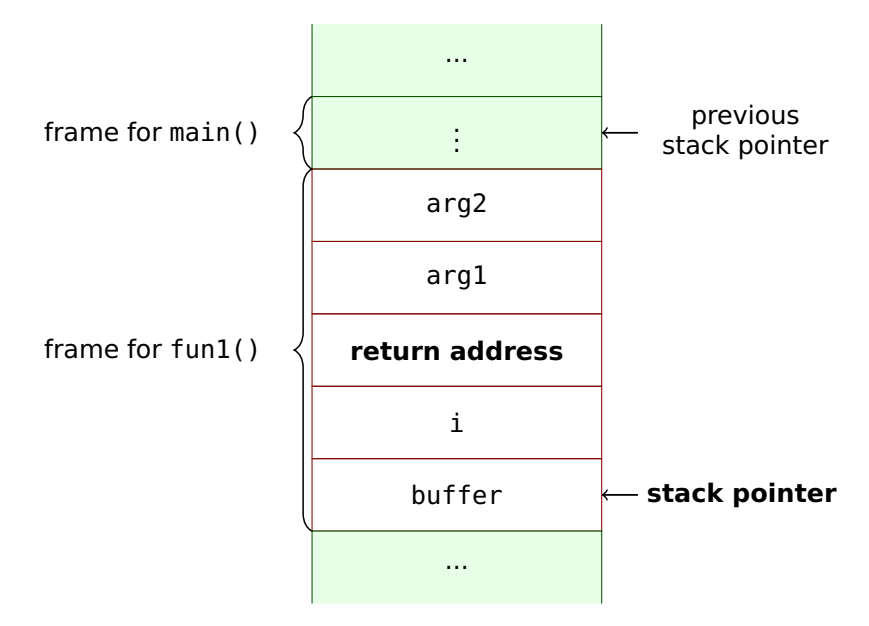

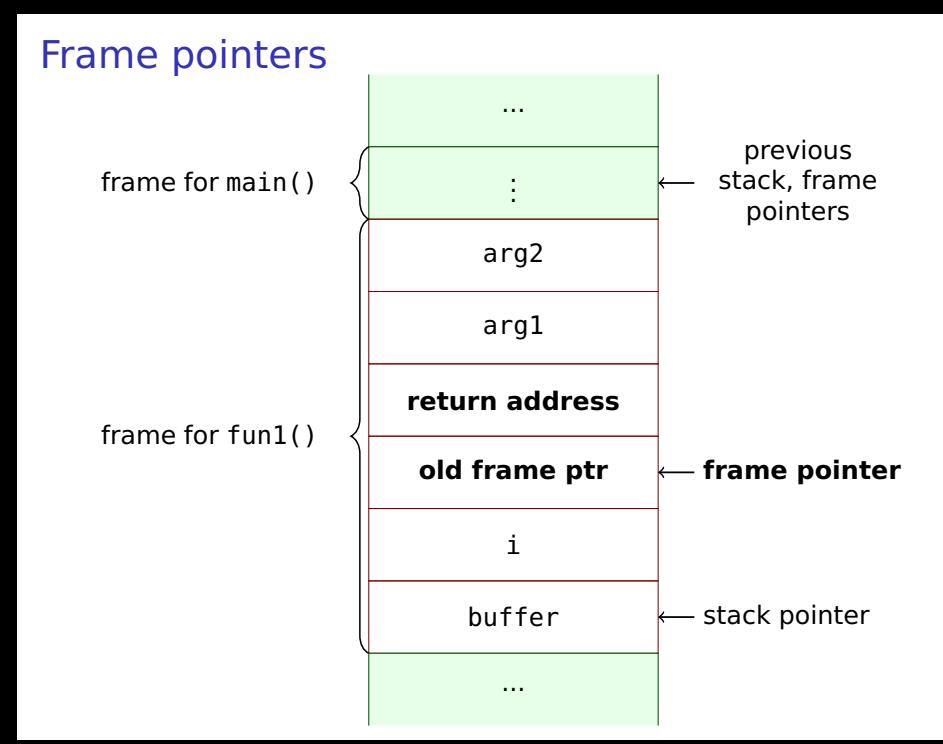

## Assembly code for function calls

Let's look at some assembly code produced by gcc compiling C programs on Linux (32 bit), using gcc -S.

```
int main() {
  return 0;
}
```
#### produces:

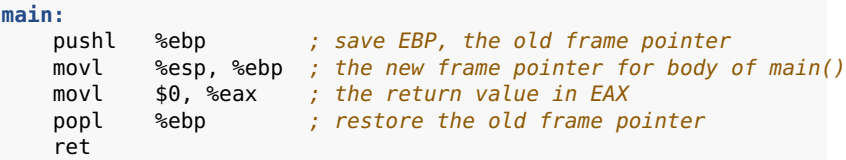

## Assembly code for function calls

```
void fun1(char arg1, int arg2) {
   char *buffer[5];
   int i;
   *buffer[0] = (char)i;}
void main() {
  fun1('a',77);
}
```
**fun1:**

```
pushl %ebp ; save previous frame pointer<br>movl %esp %ebp : set new frame pointer
             %esp, %ebp ; set new frame pointer
      subl $36, %esp ; allocate enough space for locals
      movl -24(%ebp), %eax ; EAX = address of buffer[0]
      movl -4(%ebp), %edx ; EDX = imovb %dl, (%eax) ; Set buffer[0] to be low byte of i
      leave ; drop frame
      ret ; return
main:
      pushl %ebp ; save previous frame pointer
      movl %esp, %ebp ; set new frame pointer
      subl $8, %esp ; allocate space for fun1 parameters
      movl $77, 4(%esp) ; store arg2
      movl $97, (%esp) ; store arg1 (ASCII 'a')
      call fun1 ; invoke fun1
      leave : drop frame
      ret ; return
```
**Exercise.** Draw the detailed layout of the stack when the frame for 'fun1()' is active.

## <span id="page-32-0"></span>**Outline**

[Introduction](#page-1-0)

[Languages and Runtimes](#page-5-0)

[Instant C and x86 assembler](#page-11-0)

[Stack overflows](#page-20-0)

**[Summary](#page-32-0)** 

## Review questions

#### **Program execution**

**<sup>É</sup>** Explain the points of trust that exist when a Linux user runs a program by executing a binary file.

#### **Buffer overflows**

- **<sup>É</sup>** How do they arise?
- ► In what sense are some languages considered immune from buffer overflow attacks?

#### **Runtime stack basics**

► Describe how function parameters and local variables are allocated on the runtime stack.

#### Next time

#### We'll continue looking at the detail of stack and buffer overflow exploits.